## **Microcomputer Control Equipment**

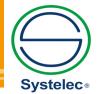

# MTS-200 Tutor for Raspberry Pi

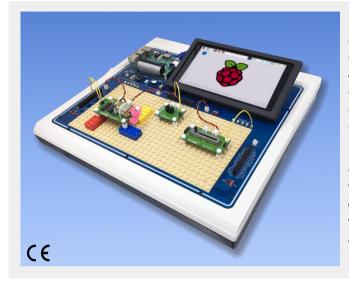

The Raspberry Pi is a mini computer allowing people of all ages to explore the world of computers and to learn how to code in programming languages, such as Scratch or Python. Just like a desktop PC, this credit card sized computer is capable of browsing the internet, playing videos, making spreadsheets, processing word document, and playing games.

The MTS-200 Tutor for Raspberry Pi provides an environment for Raspberry Pi to interact with the outside world through different forms of electronics (16 faya-nugget electronic blocks). Students can efficiently learn and create various digital maker projects through simple connections and simple Python codes in the tutorials provided.

### Features

- 1. The trainer includes various I/O peripherals suitable for learning Raspberry Pi projects.
- 2. There are step-by-step procedures in the experiment manual for the Python programming language.
- 3. An independent power supply is provided to maximize the number of peripheral modules.
- 4. Three sets of I/O ports are extended around the working area for easy signal connection.
- 5. Two sets of independent DAC/ADC are built in to expand more experimental circuits.
- 6. A touch screen is built in for direct use and control.

### Specifications

- 1. Power
  - (1) Input : 110V/220V AC, 50Hz/60Hz
    (2) Output : +5V/3A, +3.3V/1A
- 2. Control board
  - (1) Raspberry Pi 4 Model B (4G RAM)
  - (2) Memory card : 16G micro SD card
  - (3) Power : built-in USB power
  - (4) Heat sink, fan and acrylic cover
- 3. Display
  - (1) Size : 7-inch, touch screen
  - (2) Resolution: 800 x 480 @60fps, 24-bit color
  - (3) Protection : metal frame with protective sticker
- 4. Prototyping area
  - (1) Device : RGB LED, button, buzzer
  - (2) ADC/DAC : 2 sets, address 0x48 and 0x49 NXP PCF8591, 8-bit resolution, analog input x 4, analog output x 1
  - (3) Power jack : +5V/GND jump wire socket x4 +5V/GND wafer socket x4
  - (4) I/O socket : 40-pin female connector x 3
  - (5) Brick plate: 32 x16 brick unit

- faya-nugget electronic blocks (NGT-603)
   All blocks contain two wafer sockets for power connection, a DuPont pin-holder for signal connection, and four corner holes for perfect fixing on the brick plate.
  - (1) Digital input
    - a. BCD switch
    - b. 8-bit DIP switch
    - c. Self-lock switch
    - d. 5-bit TACT switch
  - e. Toggle switch(2) Analog input
    - a. Joystick switch
    - b. Slide potentiometer
  - (3) Environment detection
    - a. AD-590 temperature sensor
    - b. Hall sensor
    - c. Photo interrupter
    - d. Proximity sensor
    - e. Reed switch
  - (4) Output module
    - a. Piezoelectric buzzer
    - b. Step motor
    - c. DC motor
    - d. 2-axis servo
  - (5) Accessories
    - a. Experiment manual x 1
    - b. Wire pack x 1
    - c. Brick pack x 1
    - d. 32 x16 brick plate x 2
    - e. Brick post x 75
    - f. Brick cap x 75
    - g. Power wire x 20
    - h. Magnet x 1

## **MTS-200**

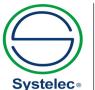

22 736 3650 / 22 736 5827 C 22 736 4461 / 22 728 6162 systelec@systelec.cl D ww.systelec.cl +56 9 34415419 Av. Pedro Fontova 3954 Santiago de Chile õ

#### ▶ Digital Input

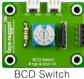

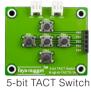

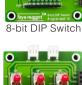

ан Парадария Парадария Парада Парада Парада Парада Парада Парада Парада Парада Парада Парада Па

0

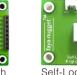

Self-Lock Switch

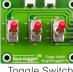

Togale Switch

#### Analog Input

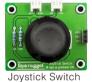

Slide Potentiometer

#### Environment Detection

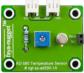

AD-590 Temperature Sensor

0

0

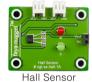

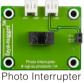

Reed Switch

#### Output Module

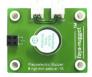

Proximity Sensor

Piezoelectric Buzzer

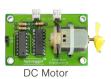

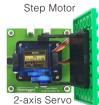

## List of Experiments

- 1. Digital Input Experiment
  - (1) Button
  - (2) BCD Switch
  - (3) 8-bit DIP Switch
  - (4) Self-Lock Switch
  - (5) 5-bit TACT Switch
  - (6) Toggle Switch

- 2. Analog Input Experiment (1) Joystick Switch
  - (2) Slide Potentiometer
- 3. Environment Detection Experiment
  - (1) AD-590 Temperature Sensor
  - (2) Hall Sensor
  - (3) Photo Interrupter
  - (4) Proximity Sensor
  - (5) Reed Switch
- 4. Output Module Experiment
  - (1) RGB LED
  - (2) Buzzer
  - (3) Piezoelectric Buzzer
  - (4) Step Motor
  - (5) DC Motor
  - (6) 2-axis Servo

### Accessories

- 1. Operational manual x 1
- 2. Power cord x 1
- 3. Experiment CD x 1

## Optional

- 1. Raspberry Pi camera-V2 (with acrylic cover for protection & extended Flex PCB Cable)(MTS-23001)
- 2. Logitech C270 HD webcam (MTS-23002)

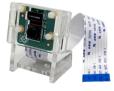

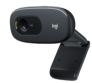

Logitech C270 HD Webcam

Raspberry Pi Camera

3. Carry case

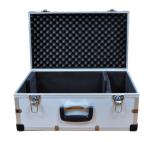

#### Note:

- 1. A USB keyboard and a mouse are required for operating all experiments.
- 2. A HDMI monitor is highly suggested for effective training.
- 3. More faya-nugget electronic blocks are available upon request.

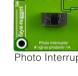